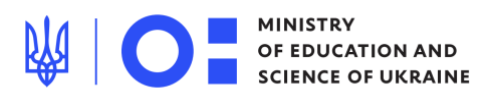

APPROVED BY Order of the Ministry of Education and Science of Ukraine No. 1273 dated 08.10.2019

## **Curriculum**

*developed under O.Ya. Savchenko's guidance*

## **Grade 3 Computer Science (Informatics)**

Software used: Graphic editor (offline and online versions), text editor

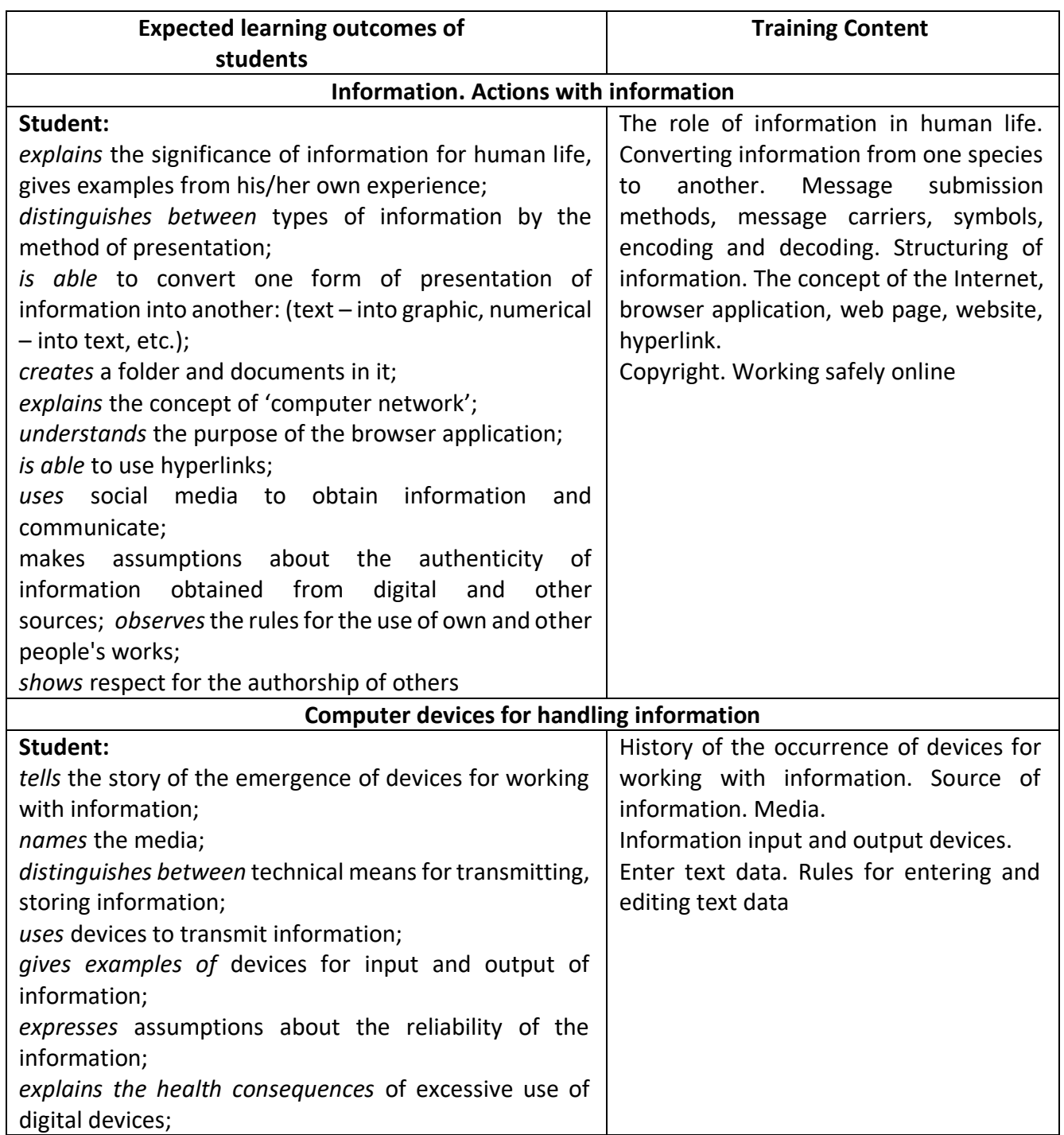

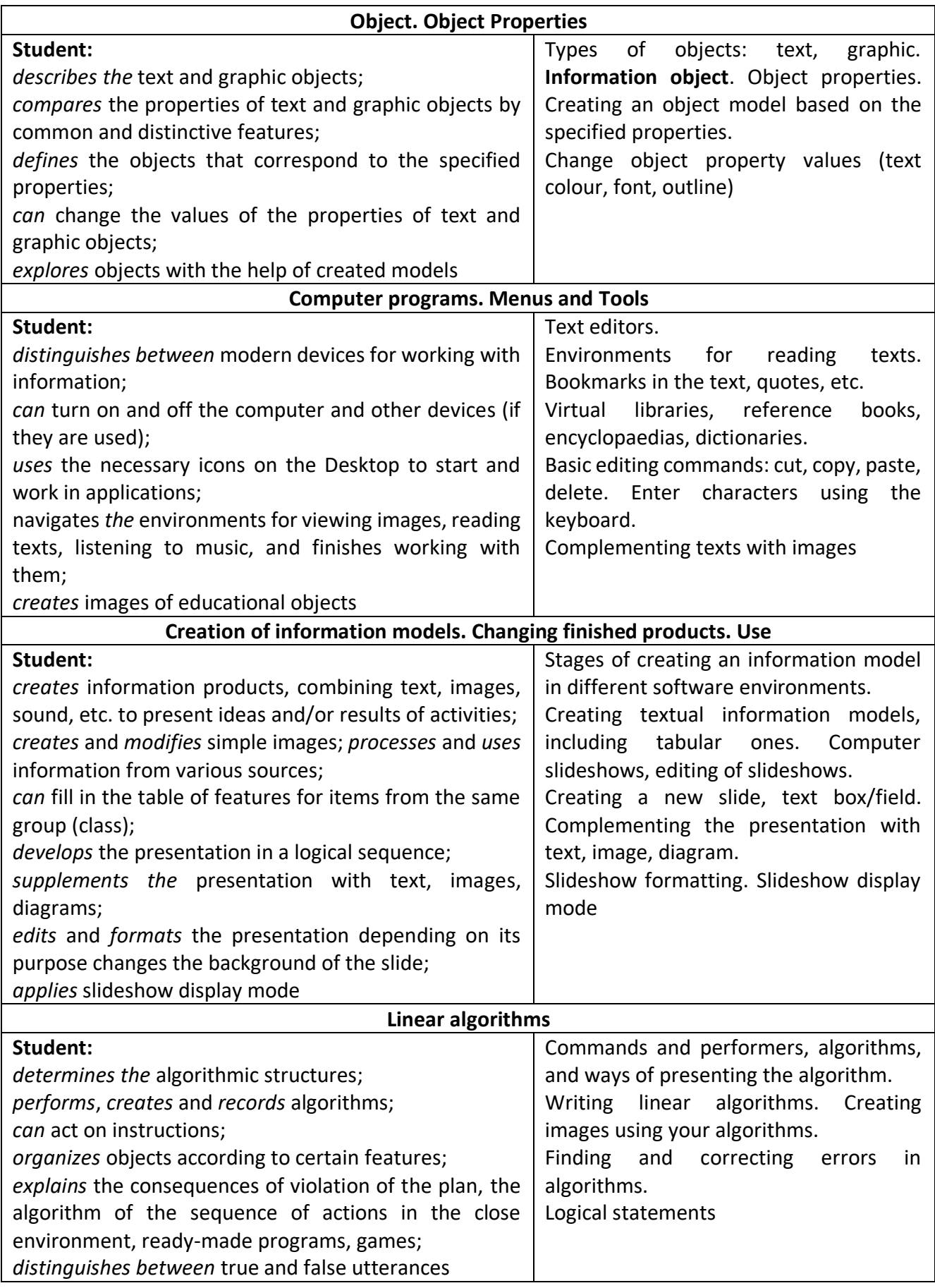

## **Grade 4 Computer Science (Informatics)**

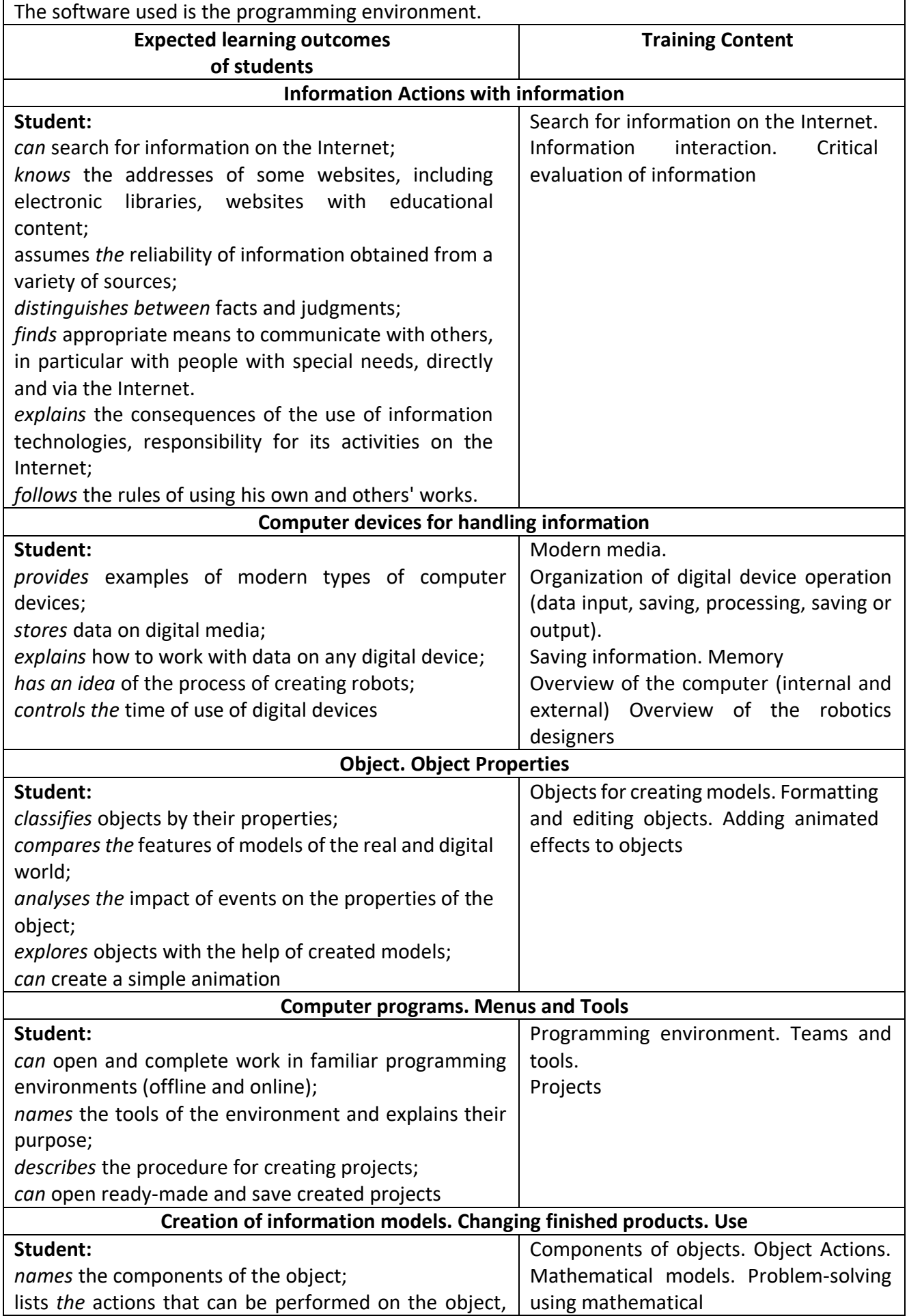

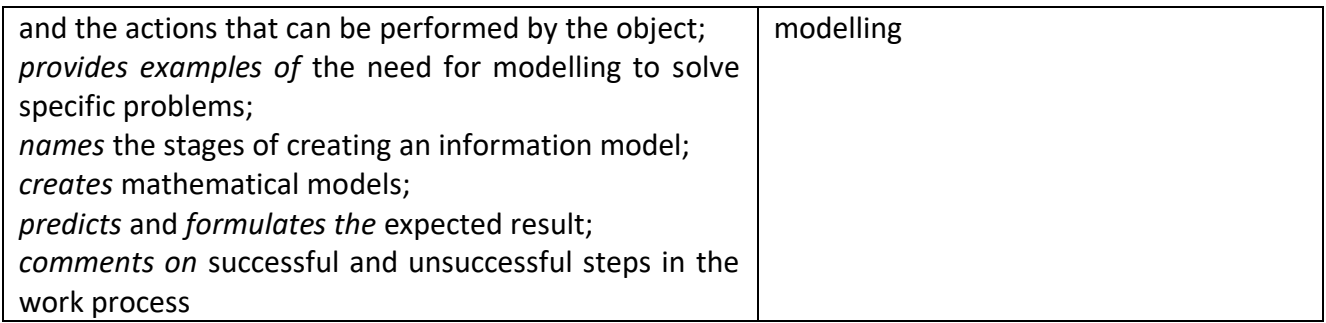

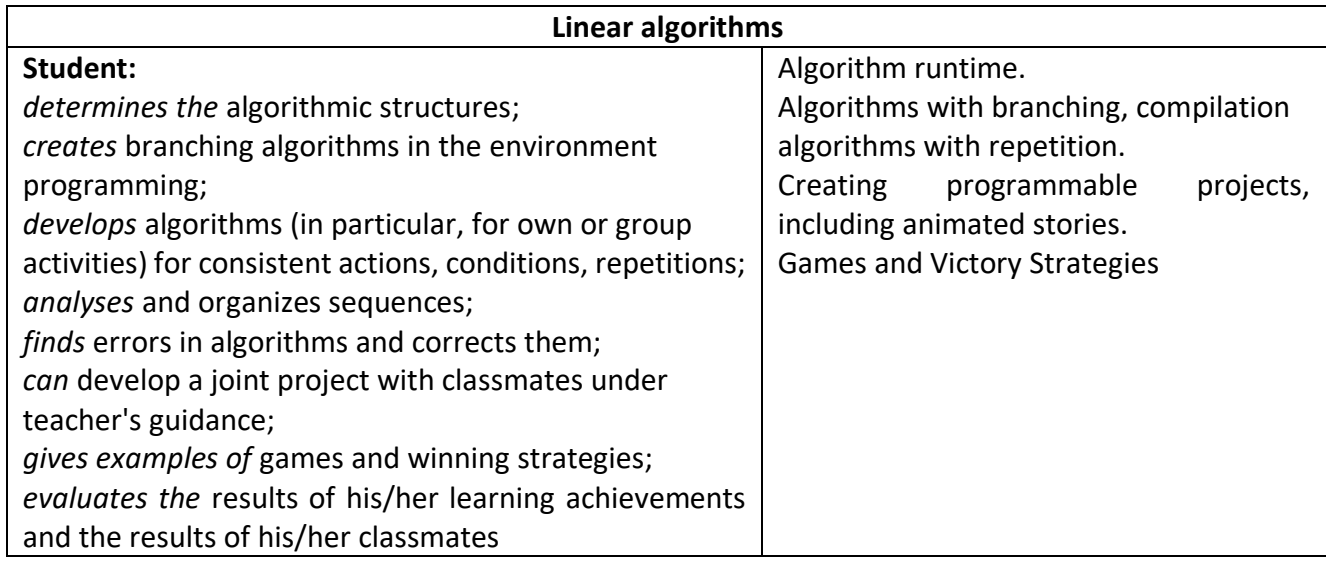